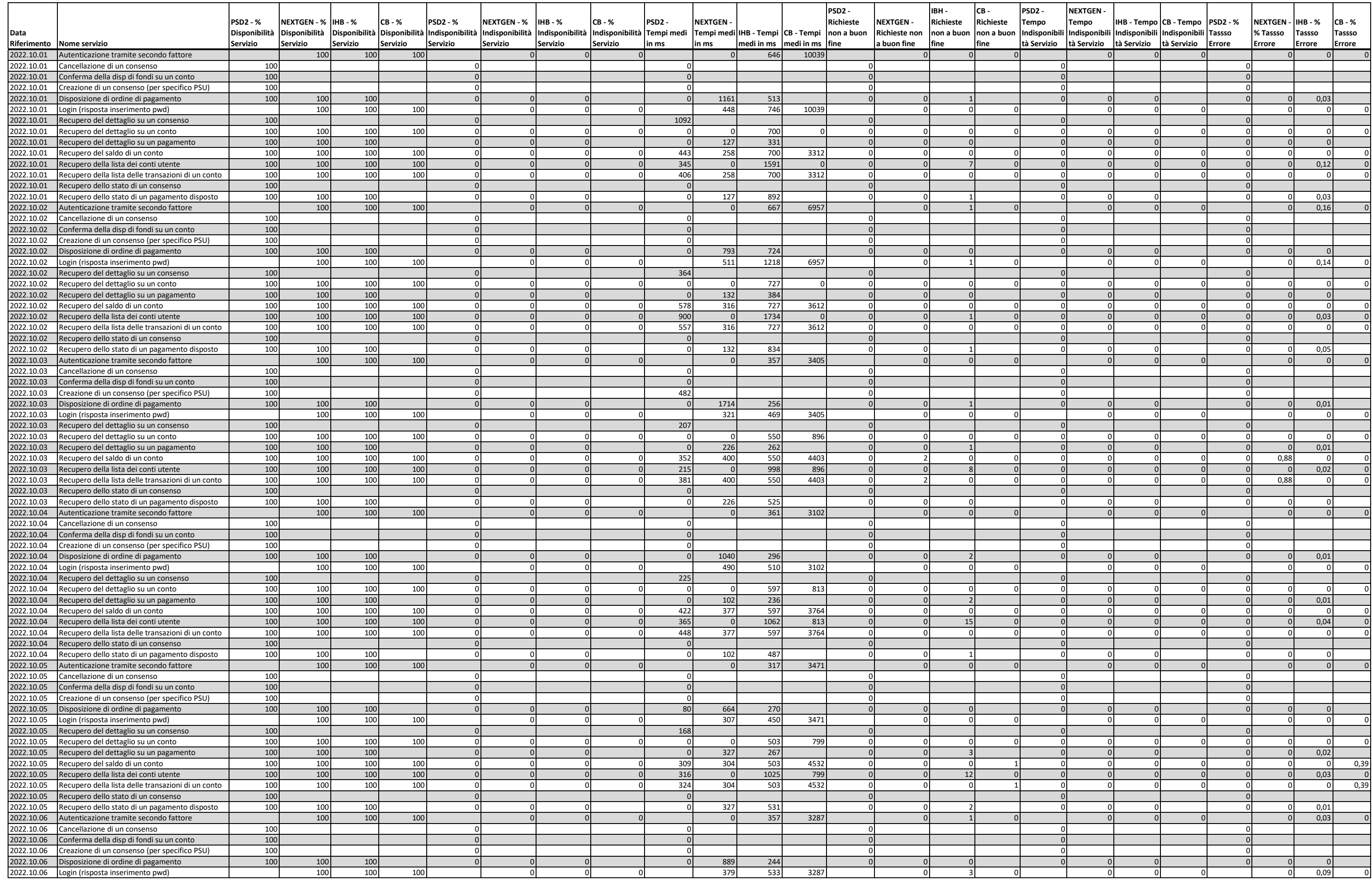

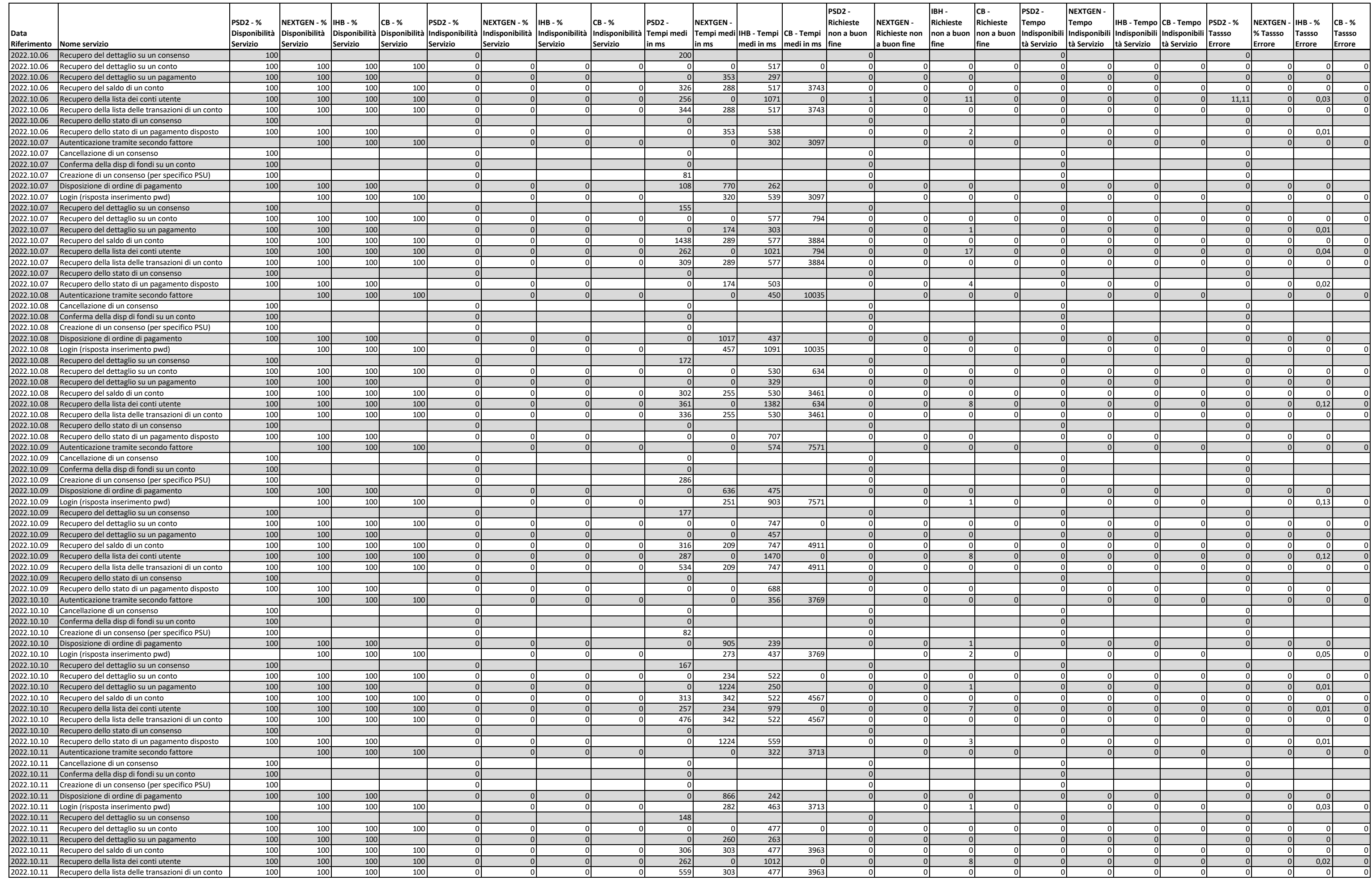

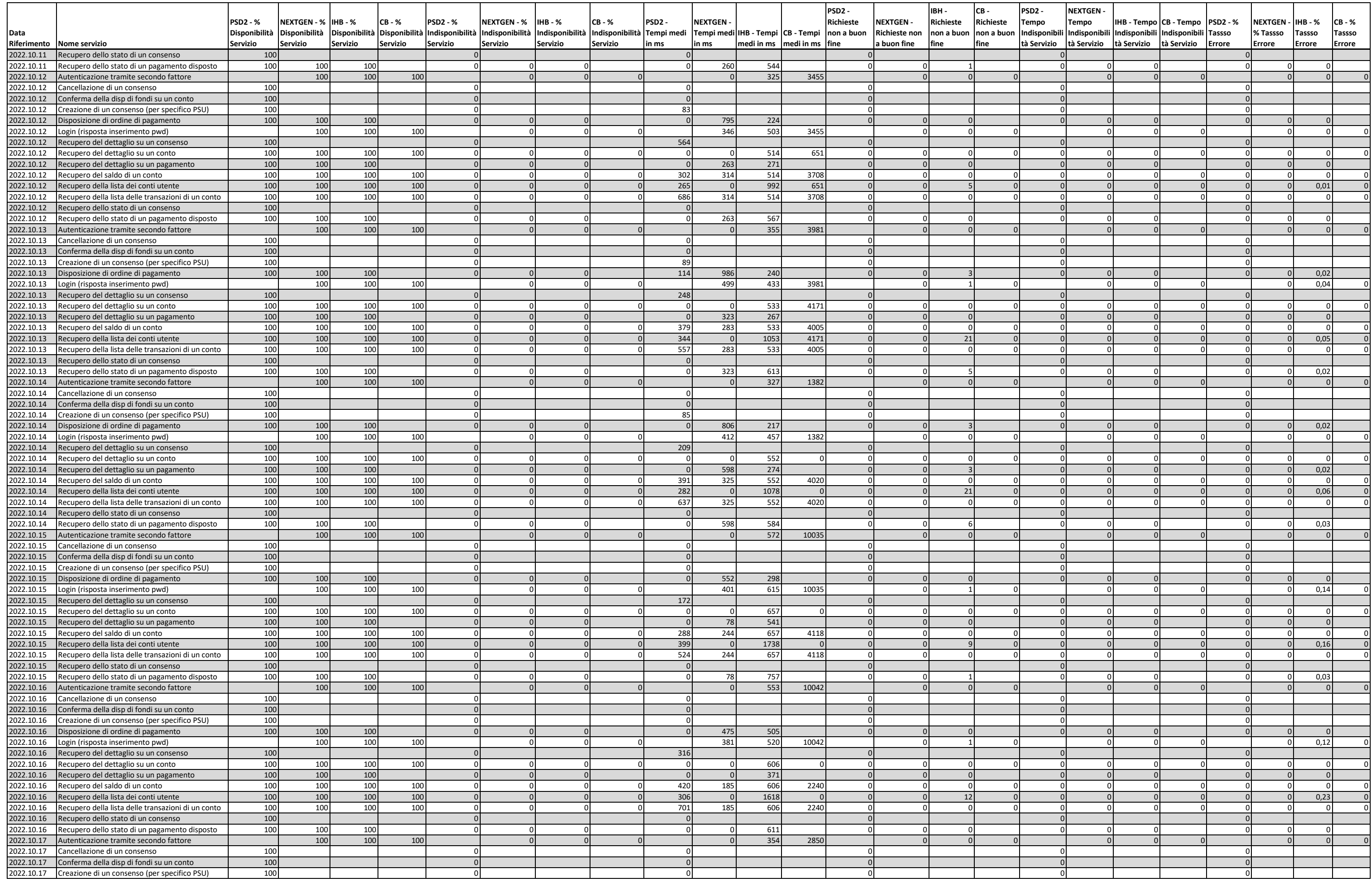

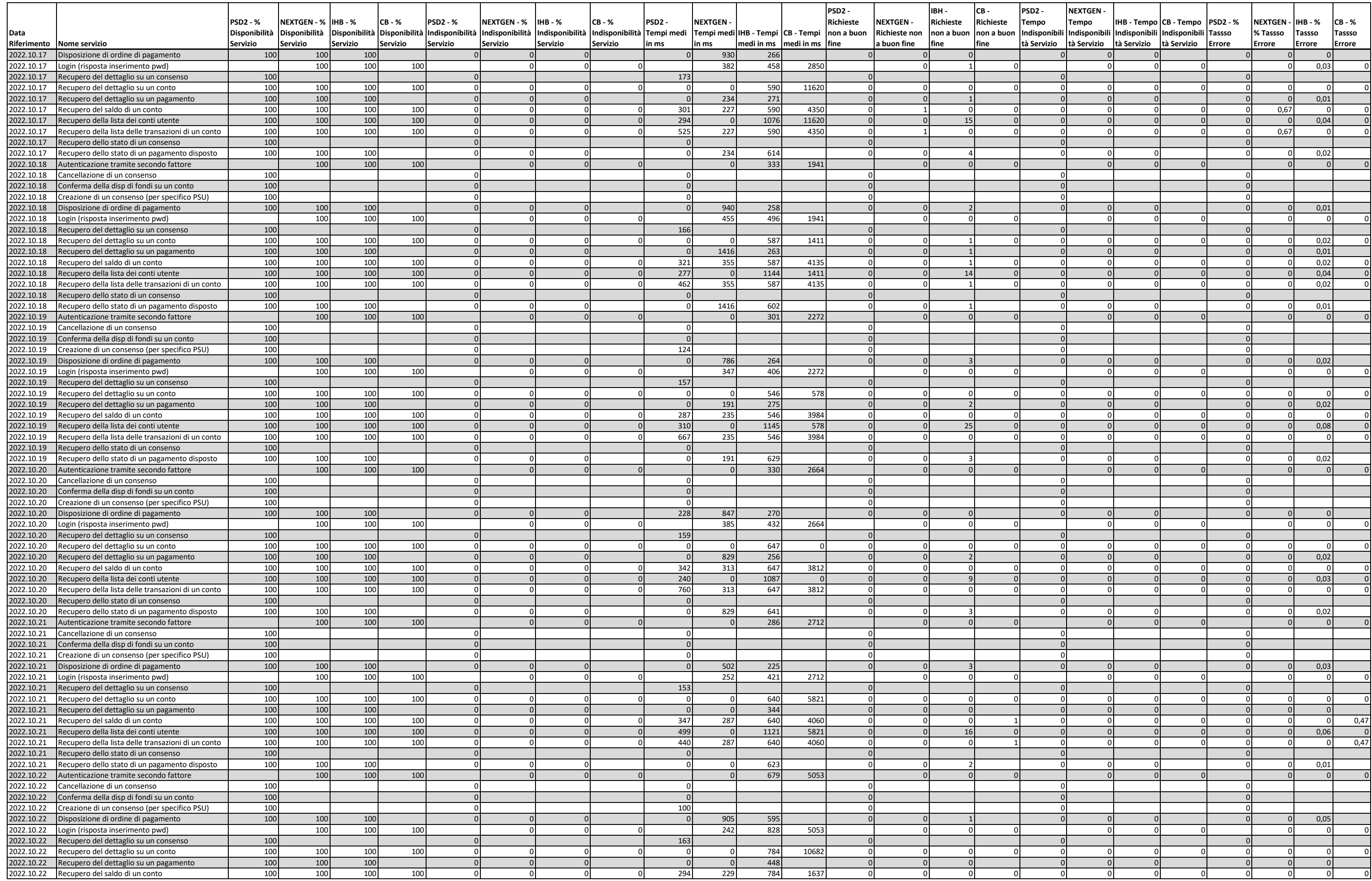

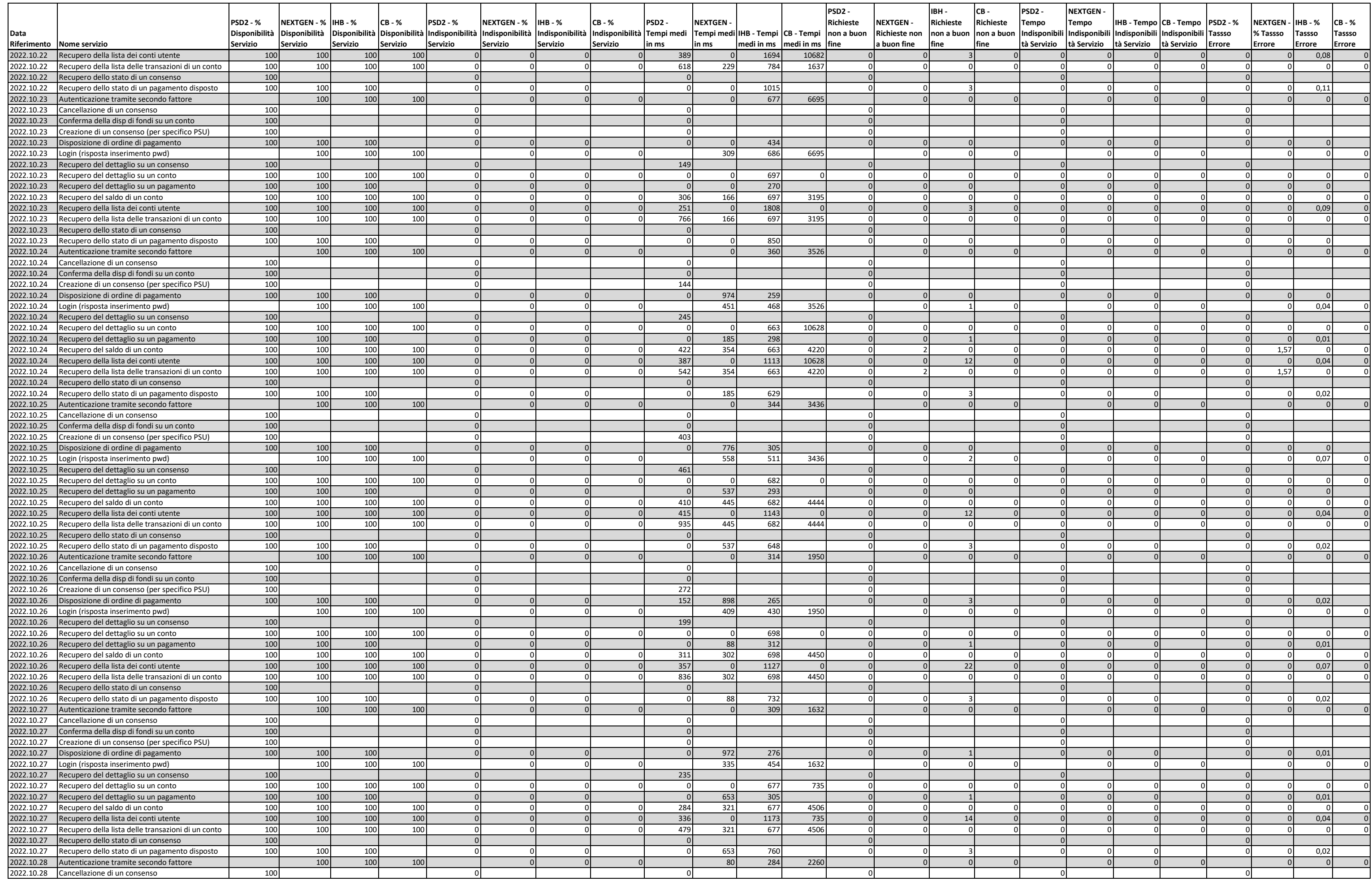

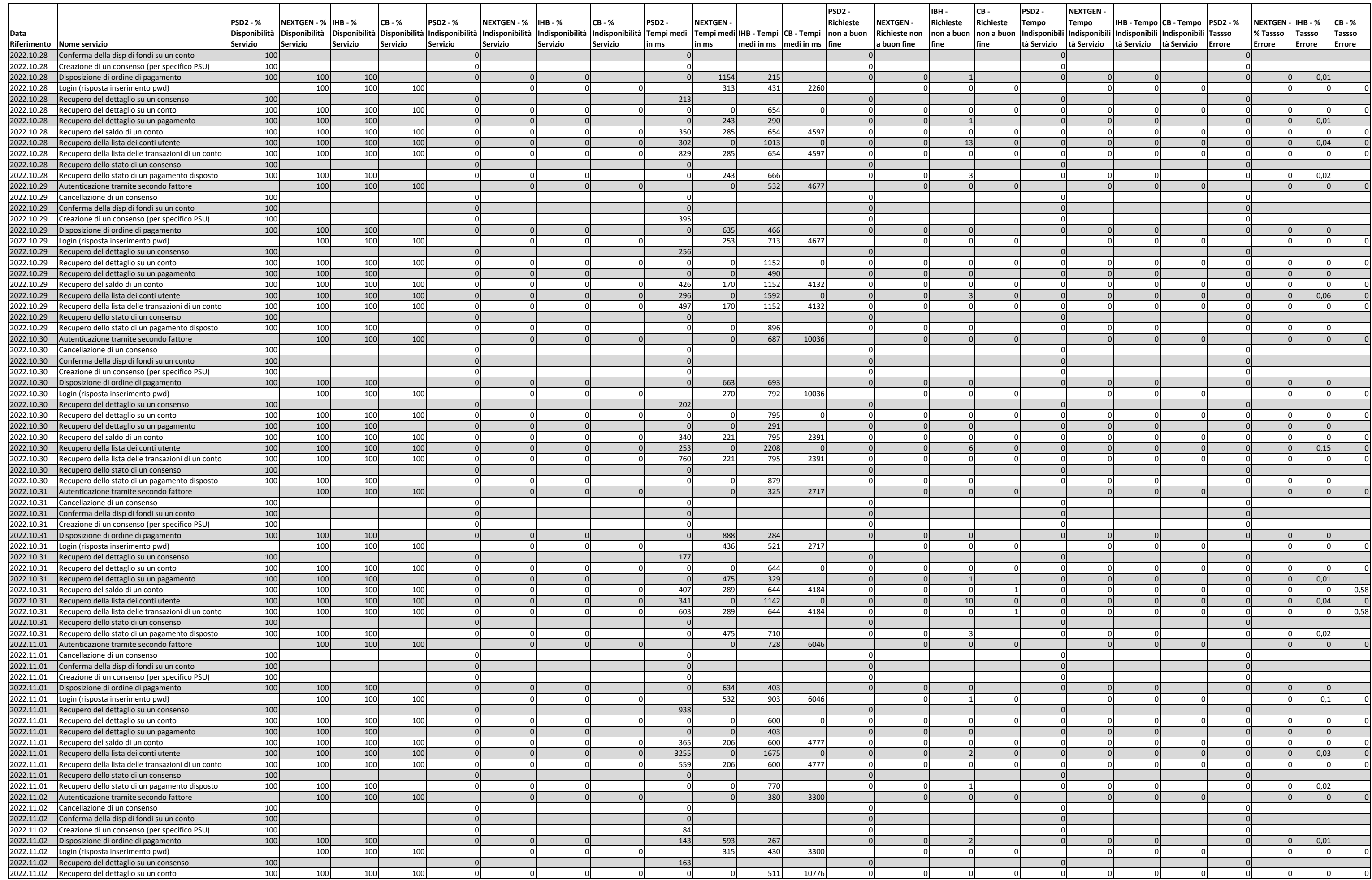

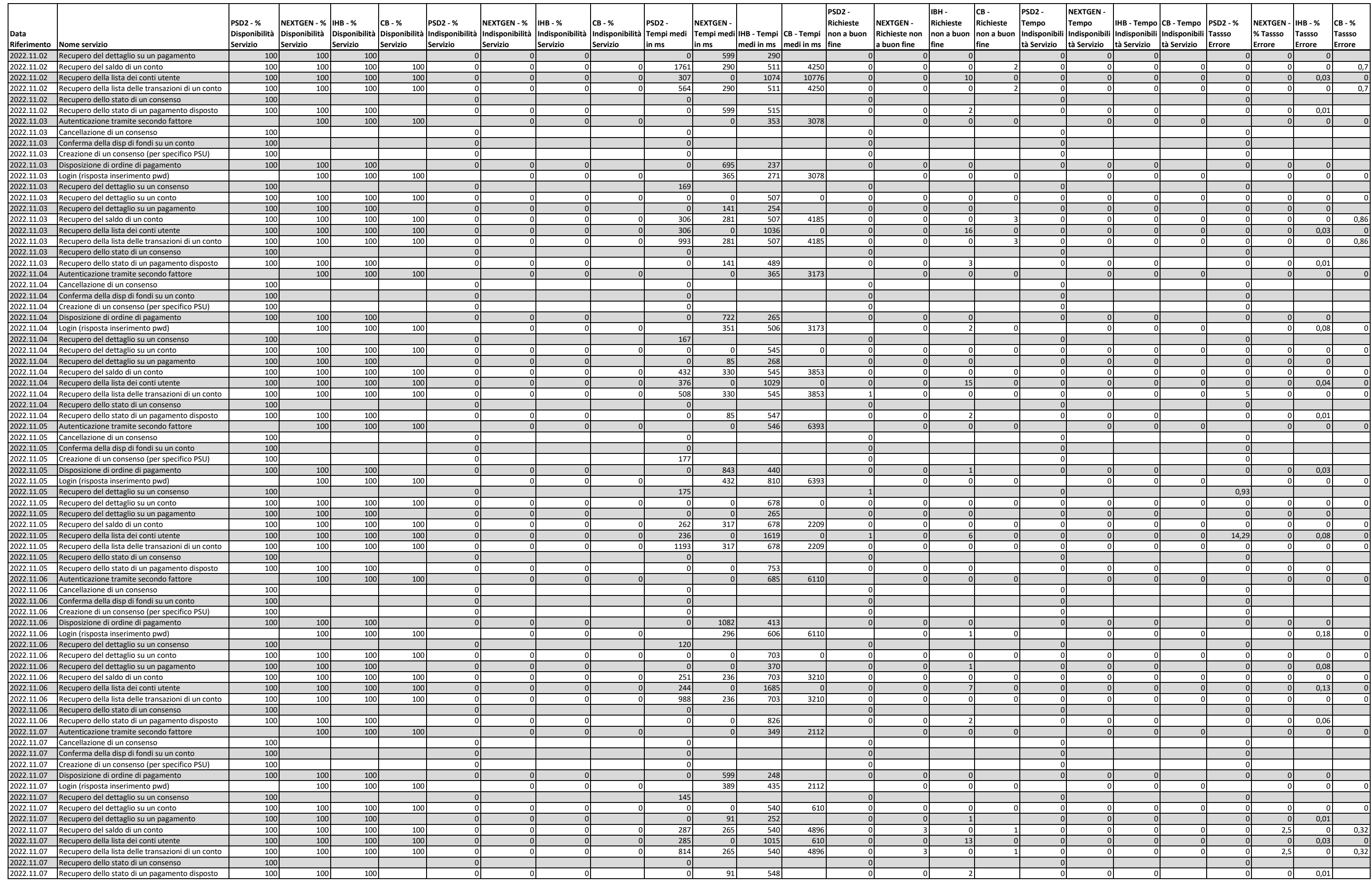

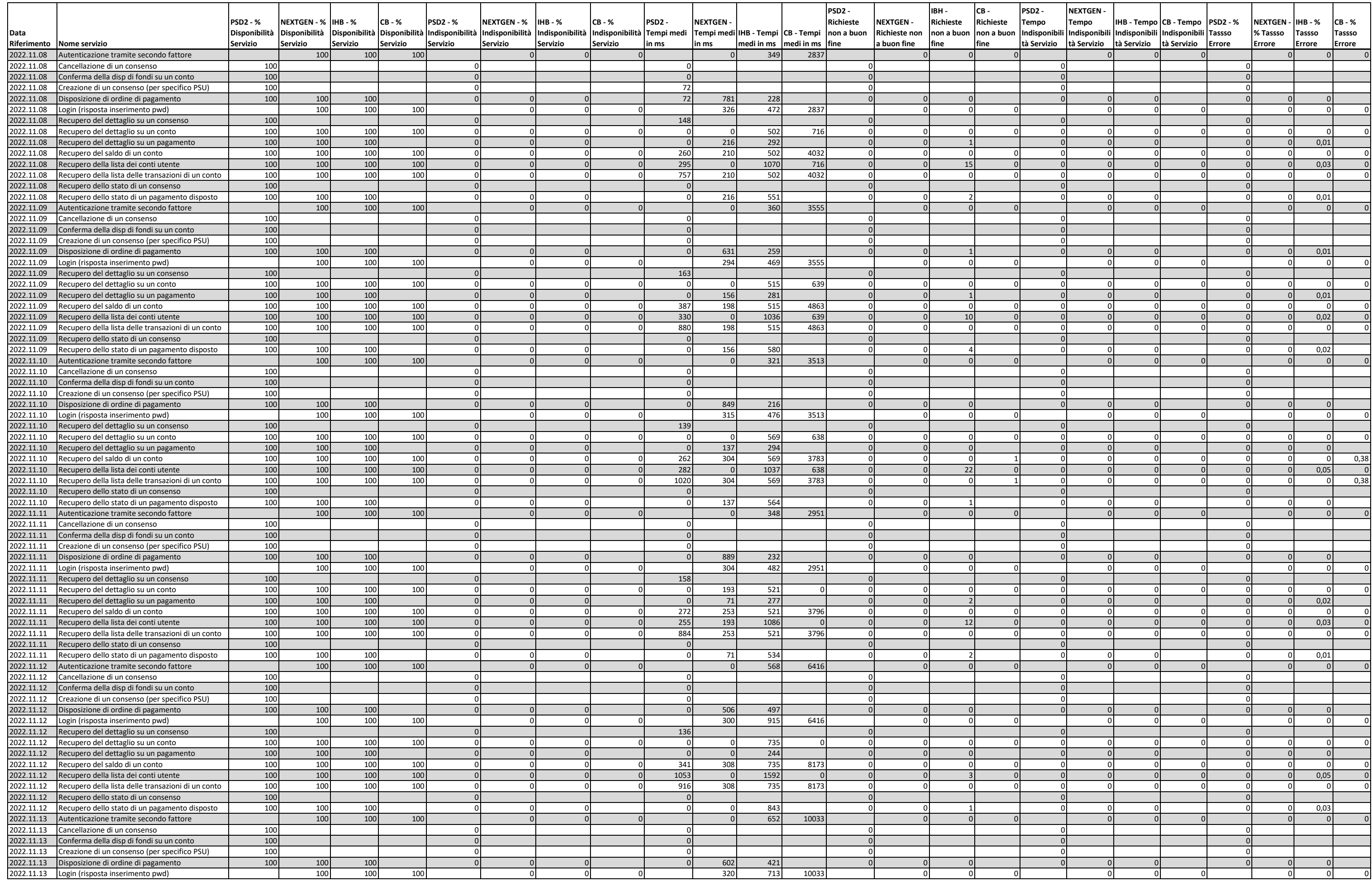

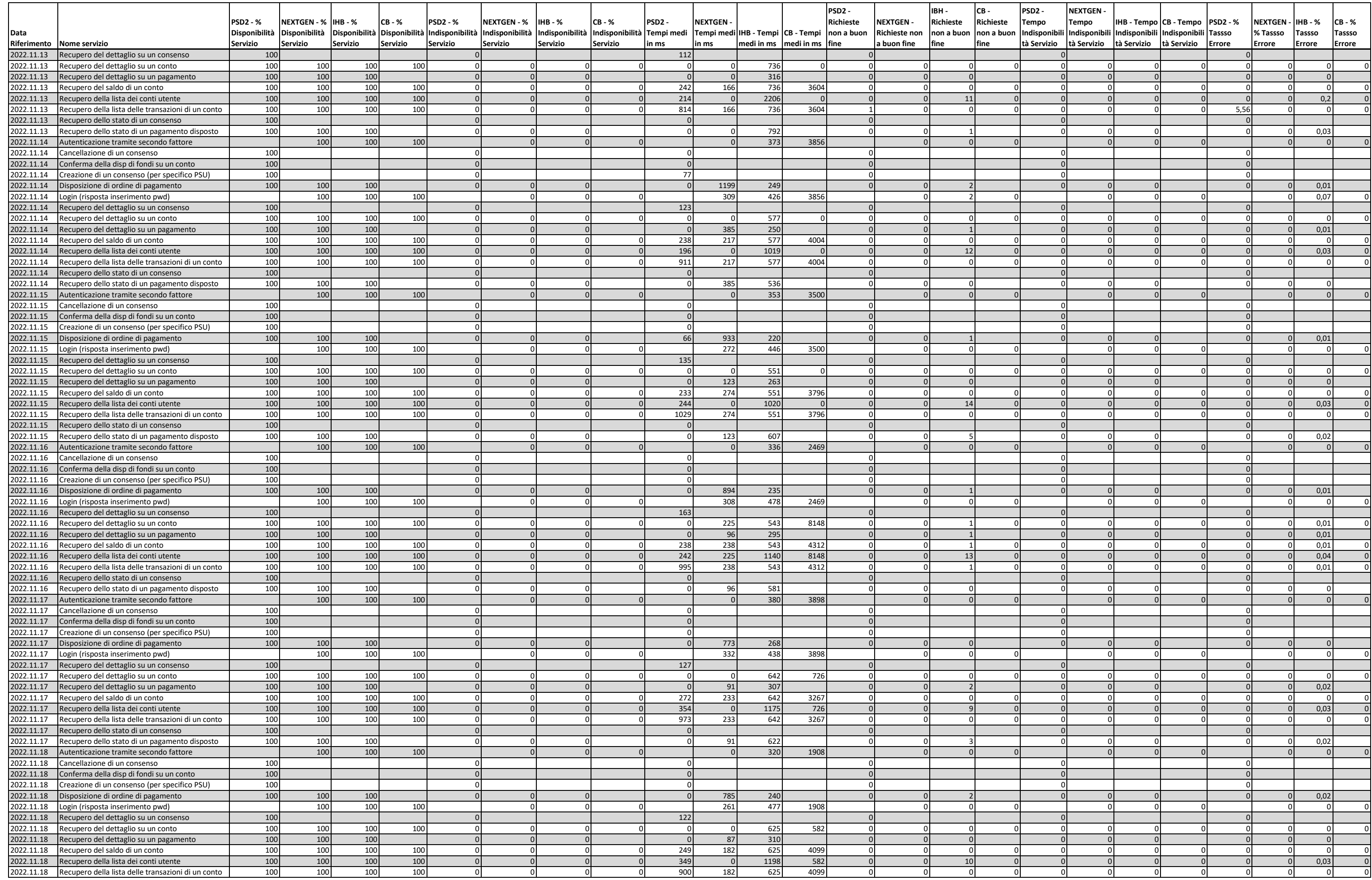

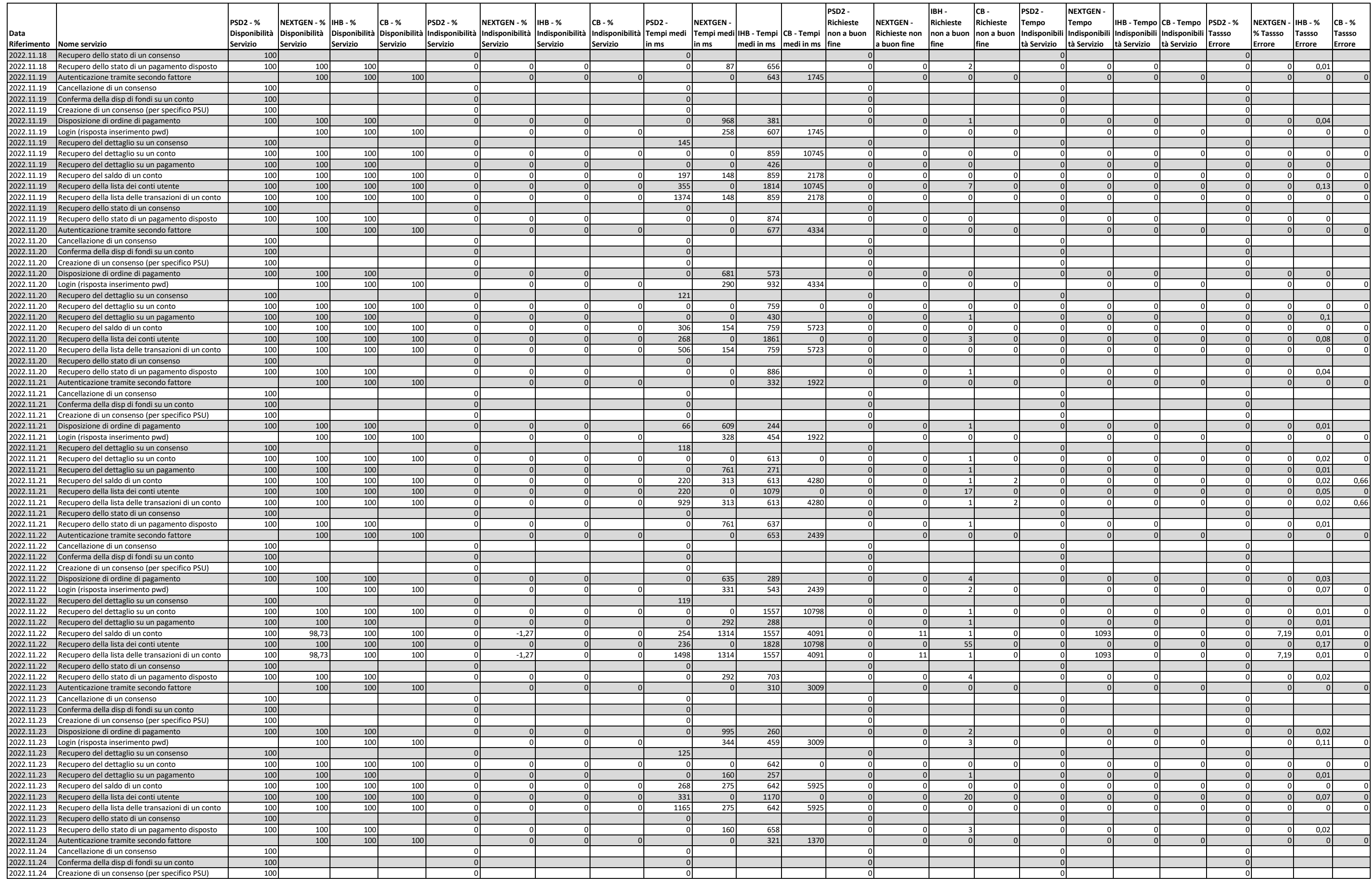

![](_page_10_Picture_2989.jpeg)

![](_page_11_Picture_2965.jpeg)

![](_page_12_Picture_2929.jpeg)

![](_page_13_Picture_3001.jpeg)

![](_page_14_Picture_2917.jpeg)

![](_page_15_Picture_3013.jpeg)

![](_page_16_Picture_2801.jpeg)